$<<$ Web  $>>$ 

书名:<<Web软件用户界面设计指南>>

- 13 ISBN 9787121010163
- 10 ISBN 712101016X

出版时间:2005-5-1

作者:林锐,唐勇,石志强

页数:147

字数:140000

extended by PDF and the PDF

http://www.tushu007.com

 $,$  tushu007.com

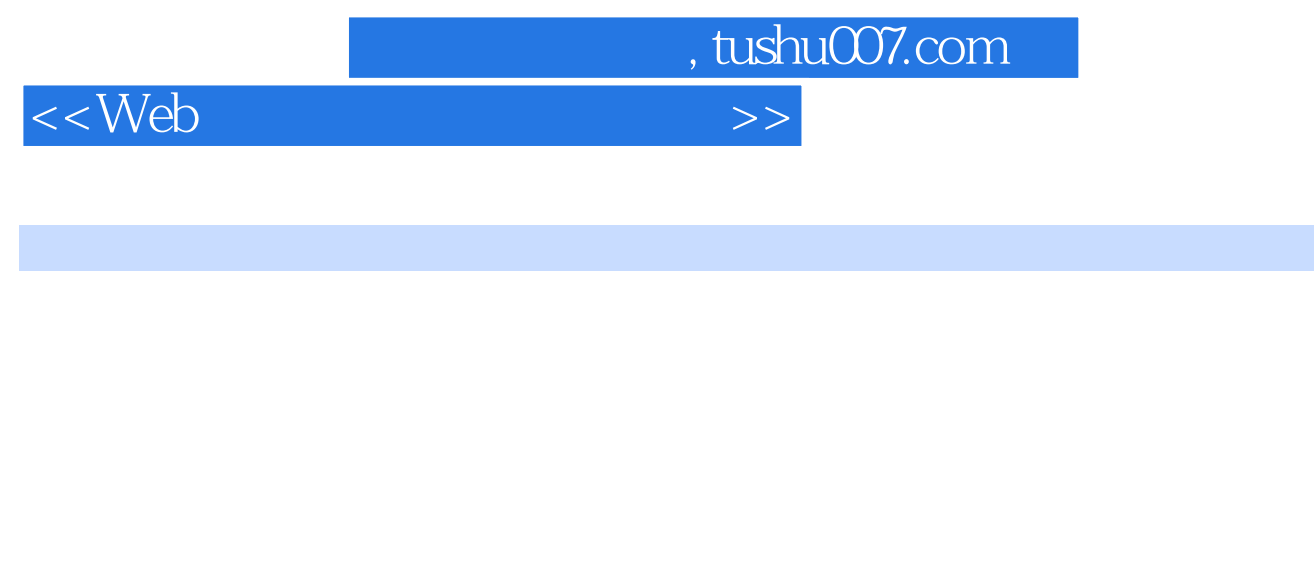

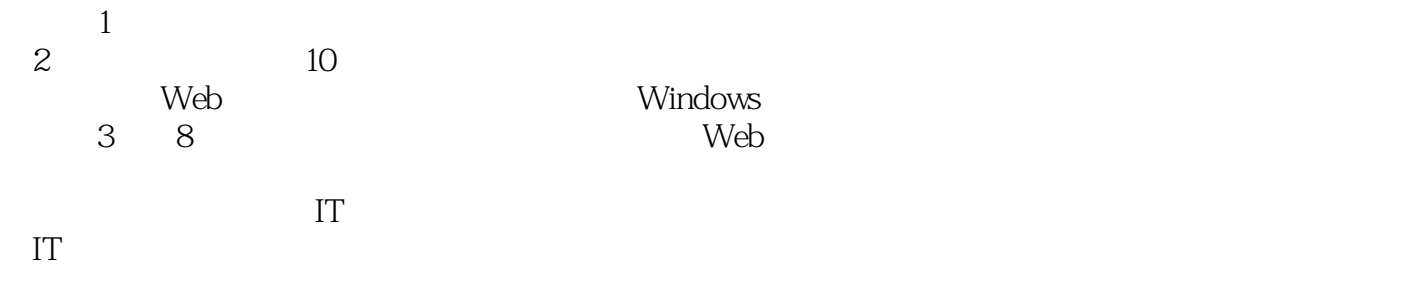

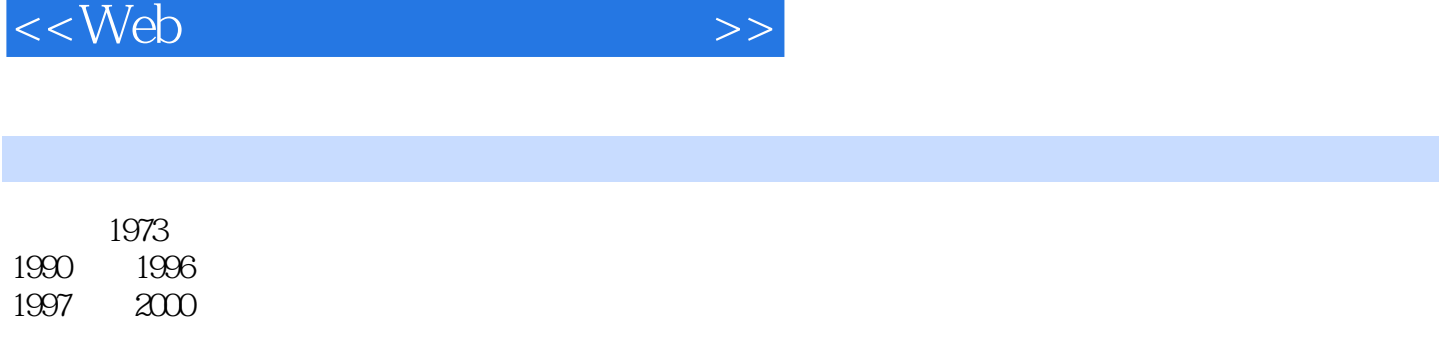

 $,$  tushu007.com

 $1996$ 

 $<<$ Web

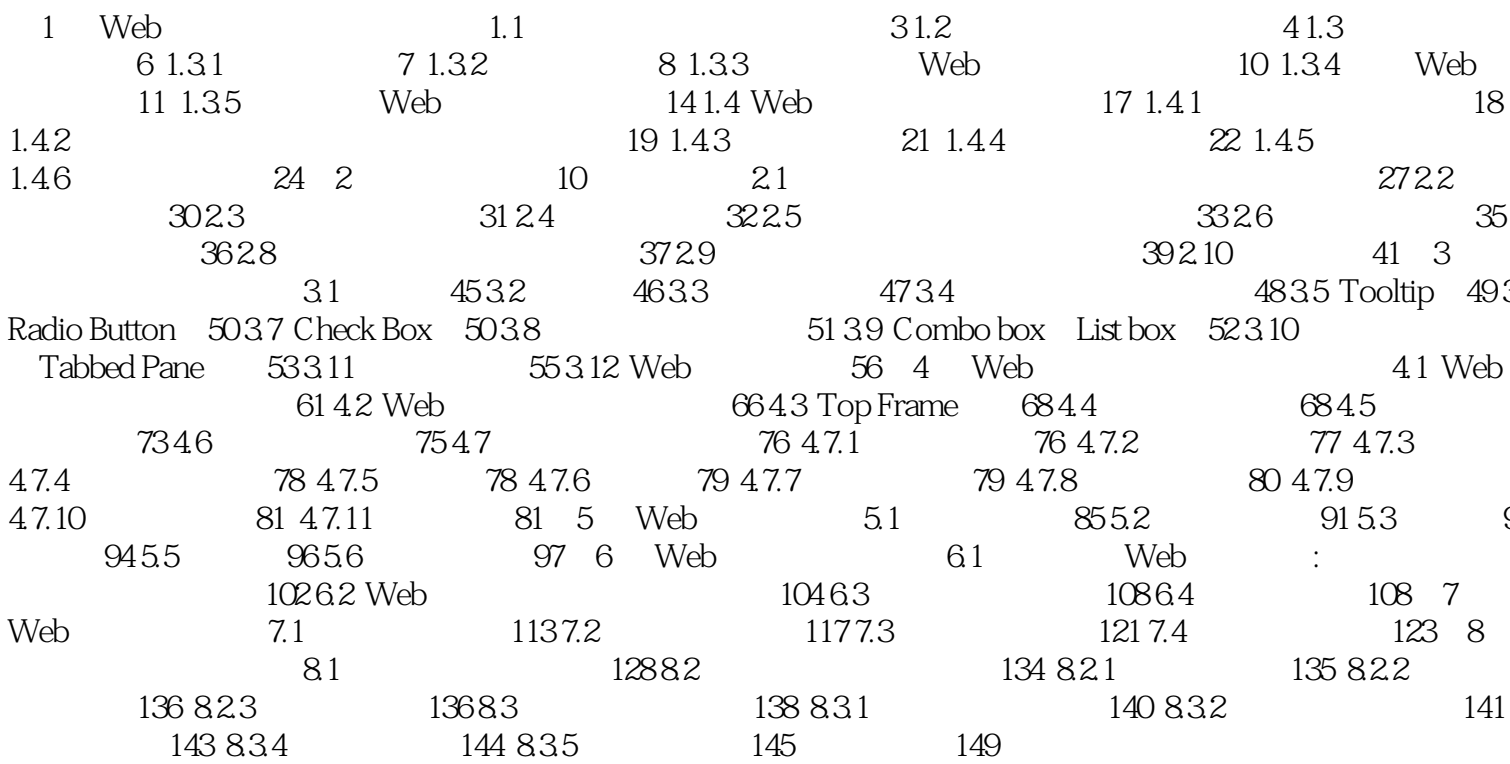

, tushu007.com

 $\,$ 

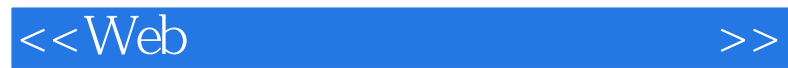

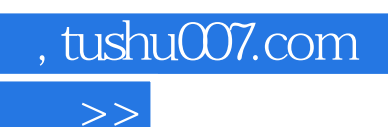

本站所提供下载的PDF图书仅提供预览和简介,请支持正版图书。

更多资源请访问:http://www.tushu007.com